# Платформа Радар

Описание специальных функций корреялции

Версия 3.1.0

ООО Пангео Радар

**Описание [специальных](#page-1-0) функций для правил корреляции**

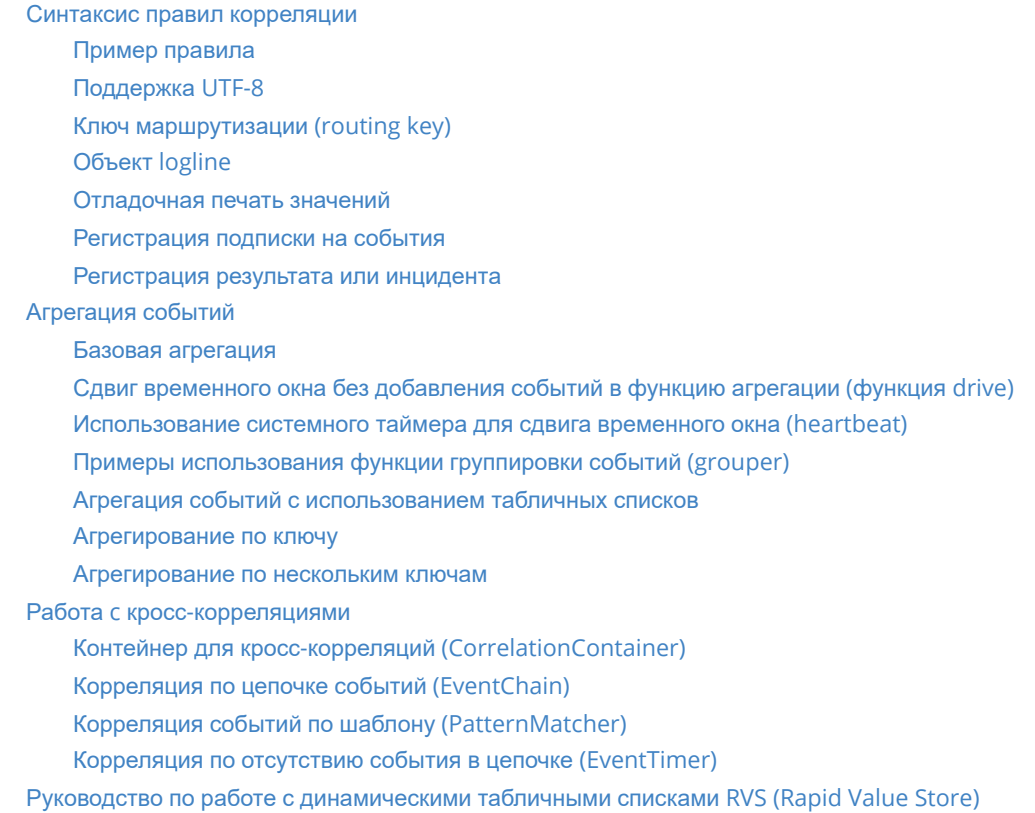

# <span id="page-1-0"></span>**Описание специальных функций для правил корреляции**

Благодаря гибкости языка Python Платформа поддерживает широкий список базовых функций. В том числе:

- операции равенства значений, строкового равенства (независимо от регистра значений);
- операции неравенства значений, строкового неравенства (независимо от регистра значений);
- операции больше, больше или равно, меньше, меньше или равно;
- поиск неполного значения:
- сравнение поля (значения) за временной диапазон, фиксация изменений;
- проверка, что значение в поле начинается с определенного значения;
- проверка наличия или отсутствия значения в поле (поле пустое/не пустое);
- проверка, что значение из поля входит или не входит в указанный список или списки;  $\bullet$
- проверка наличия или отсутствия определённого поля в событии;
- использование переменных, для хранения промежуточных значений корреляции;  $\bullet$
- сравнение полей (значений) между различными полями события;  $\bullet$
- конкатенация (склеивание) значений различных полей внутри одного события;  $\bullet$
- <span id="page-1-1"></span>использование отрицания к определенному условию или группе условий.

## **Синтаксис правил корреляции**

# Пример правила

Пример простого правила, создающего инцидент для каждого события, удовлетворяющего критериям отбора:

```
# Регистрация подписки на события
@log_connection.fetch('#.microsoft.windows.os.authentication.#')
def handle_logline(logline):
    # проверка значений полей событий
    if logline.action == "login_fail" and logline.user == "Admin":
        # Создание инцидента
        alert("admin_login", logline, 8.0, logline.asset_info,
              create_incident=True, assign_to_customer=True)
```
# <span id="page-2-1"></span>**Поддержка UTF-8**

Кодировка ASCII и UTF-8 поддерживается в данных объектов logline, но не в именах правил и ключей маршрутизации.

Строки UTF-8 должны быть определены как строка utf (для этого добавляется «u» слева, например, u"field"), в случае отсутствия пометки код не выведет предупреждение или ошибку и строки не будут совпадать.

Пример:

```
@log_connection.fetch("ascii-text-only-here")
def handle_logline(line):
   _val = line.get(u"field", None) # field не найдет ни одного элемента
   if val == u"한글":
        print("Matched")
        \text{alert}(\ldots)elif _val == "한글": # u отсутствует
        print("Не найдет совпадений!")
    else:
        print("Не совпадает или отсутствует")
```
# Ключ маршрутизации (routing key)

Ключ маршрутизации представляет собой последовательность из следующих значений разделенных точкой:

- <span id="page-2-2"></span>• event.category;
- · event.subcategory:
- · action:
- outcome (если задано; в противном случае заменяется на "none");
- reason. (если задано: в противном случае заменяется на "none"):
- "none" (для обратной совместимости с предыдущими версиями продукта);
- "none" (для обратной совместимости с предыдущими версиями продукта);
- "none" (для обратной совместимости с предыдущими версиями продукта);
- · logsource.vendor;
- · logsource.product;
- logsource.application;
- logsource.subsystem.

#### Примеры:

```
application.dns_answer.answer.success.dns/answer/noerror.none.none.none.suricata
.suricata.suricata.suricata.dns
```

```
authentication.group_member_added.modify.success.none.none.none.none.microsoft.w
indows.os.authentication
```
# **Объект logline**

События, которые правило получает из очереди, приходят в виде объекта **logline**, атрибутами которого являются поля нормализованного события.

```
{
 "routing_key":"#.kaspersky-sc.mssql.security_center.#",
 "@timestamp":"2020-02-12T14:35:01.242532+00:00",
 "epoch":1581518101.242532,
 "event":{
   "severity":5.0,
   "category":"antivirus",
    "subcategory":"test.pgr.local",
   "description":"description",
    "worker":{"ip":"172.18.0.27", "host":"cd72b9351328"},
   "logsource":{
     "subsystem":"security_center",
     "product":"kaspersky-sc",
     "vendor":"kaspersky",
     "name":"KES",
      "application":"mssql",
     "host":"172.18.0.27",
     "input":"kaspersky-sc"
   },
    "uuid":"6632bcc38b24cde9bae0ed18d0ec43c8"
 }
 "initiator":{
   "host":{"ip":["10.30.25.123"], "hostname":["test2"], "fqdn":
['test.pqr.local''], 'qeoip'': [] },
   "user":{"domain":"test.pgr.local","name":"test2\\\\testuser2"}
 },
 "target":{
   "service":{"name":"security/av"},
   "threat":{"name":"malware"},
   "file":{
     "path":
["C:\\\\Users\\\\usefulgarbage\\\\Desktop\\\\av72\\\\eicar_com.zip//eicar.com"],
     "hash":{"sha256":["\u003csha256 HASH object @ 0x7f6dd8462be8\u003e"]},
      "name":["Usefulgarbage test signature"]
```

```
}
 },
  "action":"detect_malware",
  "outcome":{
   "description":"Результат: Обнаружено: EICAR-Test-File\\r\\nПользователь:
    pgrdc01\\\\btsymzhitov (Активный пользователь)\\r\\nОбъект:
C:\\\\Users\\\\user\\\\Desktop\\\\av72\\\\eicar_com.zip//eicar.com\\r\\nПричина:
   Экспертный анализ\\r\\nДата выпуска баз: 6/20/2019 1:51:00 AM\\r\\nХеш:
  275a021bbfb6489e54d471899f7db9d1663fc695ec2fe2a2c4538aabf651fd0f\\r\\n"
 },
  "observer":{
   "host":{"ip":["10.30.25.1"],"hostname":[],"fqdn":[] },
   "event":{"type":"GNRL_EV_VIRUS_FOUND","id":"9979744" }
 },
  "reportchain":{
    "collector":{
      "timestamp":"2020-02-12T17:35:01.000000+03:00",
     "host":{"ip":["10.10.100.2"],"hostname":[],"fqdn":[]}
   },
   "relay":{
      "timestamp":"2020-02-12T17:35:01.000000+03:00",
     "host":{"ip":["10.30.25.1"],"hostname":[],"fqdn":[]}
   }
 },
  "raw":"<...>",
}
```
К полям объекта **logline** можно обращаться:

- как к атрибуту объекта logline.имя\_поля;
- как к полю словаря logline["имя\_поля"].

Допускается обращение ко вложенным объектам.

```
data = f"@timestamp": "2015-01-01 01:00:00.123456+01:00",
    "@epoch": 1420070400.123456,
    "src": "1.2.3.4",
    "geo_info": {
        "country": "Far Far off",
        "position": {
            "lat": 10.0,
            "long": 20.0,
        }
    }
}
logline = Logline(data)
logline.ts
```

```
# datetime.datetime(2015, 1, 1, 1, 0, 0, 123456, tzinfo=tzoffset(None, 3600))
logline.epoch
# 1420070400.123456
logline["src"]
# "1.2.3.4"
logline.geo_info.country
# "Far Far off"
logline.geo_info.color_of_magic
# None
logline.bogus
# None
logline.bogus.even_worse
# Ошибка AttributeError
logline["geo_info.country.position.lat"]
# 10.0
```
## **Отладочная печать значений**

Для целей отладки доступна функция **print**, позволяющая выводить значения переменных в стандартный поток вывода.

<span id="page-5-1"></span><span id="page-5-0"></span>Большое количество вызовов **print** негативно влияет на производительность правил – рекомендуется использовать только для отладки.

## **Регистрация подписки на события**

Для объявления подписки на события из очереди событий на корреляцию используется метод **fetch**. В качестве параметра передается шаблон для **routing key**. В шаблоне допускается использовать wildcard  $#$ .

#### Пример:

```
@log_connection.fetch('#.microsoft.windows.os.authentication.#')
def handle_logline(logline):
   # вывод в отладочную консоль
   print(logline)
   # дальнейшая обработка события
    # ...
```
Одна функция может регистрировать несколько подписок на события.

```
@log_connection.fetch('#.microsoft.windows.os.system.#')
@loq_connection.fetch('#.microsoft.windows.os.authentication.#')
@log_connection.fetch('#.suricata.suricata.#')
def handle_logline(logline):
   # вывод в отладочную консоль
   print(logline)
   # дальнейшая обработка события
   # ...
```
## <span id="page-6-0"></span>Регистрация результата или инцидента

При вызове функции alert формируется результат работы правила, который записывается в базу данных и отображается в интерфейсе Платформы.

Функция позволяет автоматически создавать инциденты по результатам работы правила и назначать его на ответственную группу пользователей.

Формат вызова функции alert:

```
alert(
    template_name,
    logline,
   risklevel.
    asset_info.
    create_incident=False,
    assign_to_customer=False,
    incident_identifier=None
\mathcal{L}
```
Где:

- $\bullet$  template\_name (str) имя связанного шаблона.
- logline (Logline или AggregatedLogline) результаты работы функций корреляции и связанные события.
- risklevel (float или int) уровень риска, присваиваемый данному результату (0.0 10.0).
- asset info (dict) словарь значений для поиска актива в базе, может состоять из следующих ключей:
	- **ip (обязательный)** IP-адрес актива:
	- **hostname имя хоста:**
	- mac MAC-адрес хоста:
- create incident (bool, по умолчанию False) автоматическое создание инцидента по данному результату. Инцидент будет создан в статусе «Отладка».
- assign to customer (bool, по умолчанию False) автоматическое назначение инцидента группе ответственных. Инцидент будет создан в статусе «Новый».
- incident\_identifier (str) уникальный идентификатор в рамках типа инцидента для объединения с нужным происшествием (Например имя учетной записи).

```
log_connection.fetch(".suricata.suricata")
def handle_logline(logline):
   if logline.superbad:
        assert\_info = \{'ip': logline.src.
            'hostname': logline.hostname
        \}alert("template", logline, 9.0, asset_info, create_incident=True)
```
# <span id="page-7-0"></span>Агрегация событий

Применяется для поиска однотипных событий в рамках временного окна.

# Базовая агрегация

Объявление функции агрегации событий:

```
Grouper(
    window_list,
    callback=None,
    over=None,
    aggregation=<logmule.windowed_container.Count object>,
   clock='logline',
    skip_empty=False,
    grouper_id=None,
    overlapping=True
\mathcal{L}
```
- window\_list (list  $unu$  str) один или несколько размеров окна группировки.
- callback (callable или None) функция, вызываемая по завершению каждого временного окна. Если здесь передается None, то должен быть вызван метод register для регистрации функции обработки результатов.
- over (None<sup>\*\*</sup>, tuple<sup>\*\*</sup>, list<sup>\*\*</sup>, str или callable) поля в объектах logline, по которым будет осуществляться группировка.
- aggregation (aggregation factory) метод агрегации, например, Count или Sum.
- clock (string) может иметь следующие значения:
	- <sup>o</sup> "logline": временное окно в функции группировки событий (grouper) будет перемещаться по временным меткам из событий;
	- о "heartbeat": функция группировки событий (grouper) будет использовать внутренние часы коррелятора (один псевдообъект logline в секунду по текущему времени UTC).
- skip empty (bool) отмена создания окон, не содержащих данных (пустых), если между последовательными объектами logline присутствуют промежутки, которые больше, чем удвоенный временной интервал самого большого окна. Этот флаг не действует, если часы настроены на heartbeat, так как в данном случае между объектами logline нет временного промежутка.
- grouper\_id (string) переопределение имени функции группировки событий (grouper). Имя, присвоенное в этом параметре, будет использоваться в признаке выборки. Это полезно в случае создания списка функций группировки событий (grouper) и присвоения им имен с использованием enumerate или любой другой процедуры.

**overlapping** (*bool*) — если значение True, то несколько окон перекрываются. Например: [«10s», «1m»] — окно «1m» будет запускаться каждые «10s». Если значение False, окно «1m» будет срабатывать только каждую минуту.

#### **Регистрация обработчика**

Функция-обработчик регистрируется с помощью метода **register**:

```
grouper = Grouper(["10m", "1h"], over=("src",))
@grouper.register()
def handle_grouped(grouped_logline):
    print(grouped_logline)
```
#### **Результат работы агрегирующей функции**

По окончанию временного окна вызывается зарегистрированная функция обработки результатов, которая в качестве параметра получает объект AggregatedLogline:

 $grouper = Grouper(["10m", "1h"]$ ,  $over=("src",))$ 

```
@grouper.register()
```

```
def handle_grouped(aggregated_logline):
```
- # aggregated\_logline объект класса AggregatedLogline
- # часто используется параметр с именем grouped
- print(aggregated\_logline)

Атрибуты объекта AggregatedLogline:

- **@complete windows** список завершенных окон.
- **@window\_list** список окон агрегации.
- **@over** выражение over, из декларации Grouper
- **@key** ключ, сгенерированный выражением over.
- **@value** агрегированное значение для окна.
- **@loglines** собранные объекты logline для каждого объявленного окна.

```
# Для декларации
grouper = Grouper(
    ("10s", "5m"),
    over=('initiator.host.hostname', 'initiator.host.ip', 'initiator.host.fqdn'),
    aggregation=Count(segment_by=("target.threat.name", "target.file.path",
"initiator.user.name"),
    store loglines=True)
\lambda# Формируемый объект AggregatedLogline
{
  "initiator":{...},
  "@complete_windows":["10s"],
  "@epoch":1581518100.0,
  "@timestamp":"2020-02-12T14:35:00+00:00",
  "@over":[
    "initiator.host.hostname",
```

```
"initiator.host.ip",
    "initiator.host.fqdn"],
  "@key":[["test2"],
    ["172.30.254.123"],
    ["test.pgr.local"]],
  "@values":{
    "5m":{"(u'malware', (u'C:\\eicar_com.zip//eicar.com',),
u'test2\\testuser2')":1},
    "10s":{"(u'malware', (u'C:\\eicar_com.zip//eicar.com',),
u'test2\\testuser2')":1}
  },
  "@loglines":{
   "5m":[...],
    "10s":[...]
  },
  "@window_list":["10s", "5m"],
  "@routing_key":"#.kaspersky-sc.mssql.security_center.#",
  "@extracted_fields":{}
}
```
Добавление событий в функцию агрегации производится с помощью метода **feed**:

```
grouper = Grouper(['5m'], handle_grouped)@log_connection.fetch('#.microsoft.windows.os.authentication.#')
def handle_logline(logline):
    grouper.feed(logline)
```
Если в конфигурации функции группировки событий (grouper) параметр **clock** указан как **logline** – производится сдвиг временного окна согласно timestamp, заданному в **logline**.

# <span id="page-9-0"></span>**Сдвиг временного окна без добавления событий в функцию агрегации (функция drive)**

Если корреляция строится по событиям, которые случаются редко, рекомендуется использовать сдвиг временного окна по данным из других событий.

Для сдвига временного окна используется функция **drive**:

```
grouper = Grouper(["5m"], handle_grouped)
@log_connection.fetch('#.microsoft.windows.os.authentication.#')
def handle_logline(logline):
   if logline.event_id == "что-то редкое":
        grouper.feed(logline)
    else:
        grouper.drive(logline)
```
# <span id="page-10-0"></span>**Использование системного таймера для сдвига временного окна (heartbeat)**

Для корреляции событий, которые приходят неупорядоченно или с некорректными полями @timestamp/epoch необходимо использовать системный таймер. Использование системного таймера должно быть объявлено в функции группировки событий (grouper) — указать атрибут «heartbeat» в качестве атрибута часов (по умолчанию **logline**). Это приведет к тому, что агрегирование будет управляться внутренними часами, а не некорректными входящими полями времени.

Внутренний ключ маршрутизации **logmule.heartbeat** используется для получения специального элемента **logline** — **heartbeat** — который генерируется каждую секунду. При передаче функции группировки событий (grouper) с помощью **heartbeat** вместо обычного **logline** функция группировки событий (grouper) использует временные поля **heartbeat** для

управления процессом.

Пример:

```
# clock="heartbeat" – использование системного таймера для сдвига окна
grouper = Grouper("10s", over=("some-key",), clock="heartbeat")
# подписка на события, которые нас интересуют в рамках правила
@log_connection.fetch("#.microsoft.windows.os.authentication.#")
def handle_logline(logline):
    grouper.feed(logline)
# подписка на события системного таймера
@log_connection.fetch("logmule.heartbeat")
def handle_heartbeat(heartbeat):
    # свиг временного окна
    grouper.feed(heartbeat)
```
Для сохранения частоты для каждого правила должен быть только один обработчик heartbeat. Тем не менее Heartbeat можно использовать более чем в одном вызове.

```
@log_connection.fetch("some-route")
def handle_logline_a(logline):
    pass
@log_connection.fetch("different-route")
def handle logline b(logline):
    pass
@log_connection.fetch("logmule.heartbeat")
def handle heartbeat(heartbeat):
    # Oба handle_logline_{a,b} получают heartbeat с периодом 1 секунда
    handle_logline_a(heartbeat)
    handle_logline_b(heartbeat)
```
# <span id="page-11-0"></span>Примеры использования функции группировки событий (grouper)

Пример:

```
q \text{rowper} = \text{Grouper}(\lceil "10m", "1h"], \text{over} = ("src",))# Так как Count() является агрегацией по умолчанию, а единственное поле over
# не обязательно записывать как один кортеж, это эквивалентно следующему:
# grouper = Grouper(["10m", "1h"], over="src", aggregation=Count())
@grouper.register()
def handle_grouped(grouped):
    if grouped.value("10m") > 1000 or grouped.value("1h") > 6000:
        risklevel = 6.0if grouped.value("10m") > 1000 and grouped.value("1h") > 6000:
            risklevel += 2alert("dropped_connections", grouped, risklevel,
              logline.asset_info, create_incident=True)
@loq_connection.fetch("firewall")
def handle_logline(logline):
    if (homenet(logline.src) and not homenet(logline.dst) and
        logline.action == "drop"):
        grouper.feed(logline)
```
Обратите внимание, что если поле, переданное в over, содержит списки, то необходимо учитывать порядок элементов. Например, при группировке списка IP-адресов код ['1.1.1.1',  $'2.2.2.2'$ ] создаст категорию, отличную от категории, заданной с помощью ['2.2.2.2', '1.1.1.1']. Если такое поведение нежелательно, можно отсортировать список, прежде чем передавать его в функцию агрегации.

При указании нескольких размеров окна, например, ["10m", "1h"] функция-обработчик будет вызываться каждые 10 минут как для окна «10m», так и для окна «1h». Если указано overlapping=False, функция-обработчик будет вызываться каждые 10 минут для окна «10m» и каждый час для окна «1h».

Состояние контекста агрегации может быть сброшено с помощью grouper.reset (). Таким образом контекст будет переведен в исходное состояние до попадания в него объекта logline.

Агрегации также могут работать со значениями попадающих в них logline. Значения могут быть объединены в результирующий список. Также можно выполнять различные операции над ними: суммировать, вычислять среднее, получать стандартное отклонение или процентили. Для этого необходимо передать в функцию группировки событий (grouper) logline либо объект, либо имя функции, возвращающей агрегируемое значение.

Создание списка, содержащего значения из всех объектов logline в рамках окна:

```
# Получения списка всех протоколов из обработанных flow
grouper = Grouper("1h", over=("src.jp",),aggregation=Collect("suricata.flow.proto"))
# Суммирование значений поля somefield для всех logline в 1-часовом окне:
# (поле somefield должно быть числовым)
```

```
grouper1 = Grouper("1h", over="src.jp", aggregation=Sum("something"))# Вычисление средней разницы между отправленными и полученными байтами:
def diff(logline):
    return (logline.get("suricata.flow.bytes_sent", 0)
            - logline.get("suricata.flow.bytes_received"))
grouper2 = Grouper("1h", over=("src.jp",), aggregation=Mean(dff))# Вычисление стандартного отклонения по значениям поля somefield:
grouper3 = Grouper("1h", over=("src.jp",), aggregation=Std("somefield"))# Получение списка процентилей (1 %, 5 %, 10 %, 50 %, 90 %, 95 %, 99 %) для
собранных значений:
grouper4 = Grouper("1h", over=("src.jp",),aggregation=Percentile("somefield"))
```
## <span id="page-12-0"></span>Агрегация событий с использованием табличных списков

Все вспомогательные классы и объекты logline принимают не только доступ ко вложенным атрибутам, но и вызовы \_ getitem \_ с использованием точечной нотации. Это позволяет использовать вложенные данные при агрегации, обучении и т.д.

Пример:

```
# Объвления функции агрегации
grouper = Grouper(["10m", "1h"], over=("asset_info.hostname",))
# Регистрация обработчика событий
@grouper.register()
def handle_grouped(grouped):
    pass # do something useful
@log_connection.fetch("firewall")
def handle_logline(logline):
    if (homenet(logline.src) and not homenet(logline.dst) and
        logline . action == "drop"):
        grouper.feed(logline)
```
## <span id="page-12-1"></span>Агрегирование по ключу

Функция группировки событий (grouper) может разбивать агрегаты по отдельному ключу (предоставляется seament by).

Обратите внимание, что, если поле segment\_by содержит списки, то порядок элементов имеет значение, поэтому, например, если необходимо разбить список IP-адресов, будет создан сегмент, отличный от созданного.

```
Если подобный вариант не подходит, можно отсортировать список перед передачей его в
функцию группировки событий (grouper). [1.1.1.1', '2.2.2.2'] ['2.2.2.2', '1.1.1.1']
```

```
# Объвления функции агрегации
grouper = Grouper(["10m", "1h"], over=("src.ip",),
                  aggregation=Count(segment_by=("dst.ip",)))
# Регистрация обработчика событий
@grouper.register()
def handle_grouped(grouped):
    grouped.value("10m")
    # == \{'"8.8.8.8": 20, "8.8.4.4": 7}
@log_connection.fetch()
def handle_logline(logline):
    grouped.feed(logline)
```
### <span id="page-13-0"></span>**Агрегирование по нескольким ключам**

Функция группировки событий (grouper) также может одновременно запускать несколько агрегаций в одном потоке **logline**.

Пример:

```
# Объвления функции агрегации
grouper = Grouper([[T10m", T1h"], over=(Tsrc.jp",),aggregation=Compound(Sum("received_bytes"), Count()))
# Регистрация обработчика событий
@grouper.register()
def handle_grouped(grouped):
   grouped.value("10m")
    # == (243568, 9)@log_connection.fetch("bro_http")
def handle_logline(logline):
    grouper.feed(logline)
```
# <span id="page-13-1"></span>**Работа c кросс-корреляциями**

# <span id="page-13-2"></span>**Контейнер для кросс-корреляций (CorrelationContainer)**

Контейнер для кросс-корреляции между источниками. Позволяет обнаруживать цепочки последовательностей атак или последовательности событий, происходящих на одном и том же активе.

Объявление функции корреляции:

```
CorrelationContainer(
    delta,
    distinct_limit,
    callback,
    clock
)
```
- **delta** (str) окно корреляции.
- $\bullet$  distinct limit (int, по умолчанию "2") требуемое количество различных категорий, которые должны быть отправлены в callback.
- **callback** (*callable*, по умолчанию *None*) функция, вызываемая по завершению каждого временного окна. Если здесь передается None, то должен быть вызван метод **register** для регистрации функции обработки результатов.
- **clock** (str) **logline** или **heartbeat**.

Пример:

```
correlation_container = CorrelationContainer("5m")
grouper = Grouper([["1m"], over=("src.jp",))@correlation_container.register()
def handle_correlated(correlated)
    alert("kill_chain", correlated, 8.0, correlated.asset_info)
@log_connection.fetch("ids_events")
def handle_ids(logline):
    if logline.event.id in (12345, 56789):
        correlation_container.feed("binary download", logline,
                                   key=logline.generate_key("src.ip"))
@grouper.register()
def handle_grouped(grouped)
    if grouped.value("1m") > 200:
        correlation_container.feed("dns burst", grouped, window="1m")
```
# <span id="page-14-0"></span>**Корреляция по цепочке событий (EventChain)**

Детектирует заданное количество различных событий для заданного ключа в рамках временного окна.

Объявление функции корреляции:

```
EventChain(
   delta,
   distinct_events=2,
    callback=None
)
```
Где:

- **delta** (str) окно корреляции.
- **distinct events** (int) требуемое количество различных событий.
- **callback** (*callable или None*) функция, вызываемая по завершению каждого временного окна. Если здесь передается None, то должен быть вызван метод register для регистрации функции обработки результатов.

Функция-обработчик регистрируется с помощью метода **register**:

```
chain = EventChain("12h", distinct_events=2)
@chain.register()
def handle_chained(chained):
    print(chained)
```
В случае успешной корреляции событий вызывается зарегистрированная функция обработки результатов, которая в качестве параметра получает объект AggregatedLogline.

Атрибуты объекта AggregatedLogline:

- **@timestamp** временная отметка;
- **@epoch** время в формате epoch;
- **@delta** заданное временное окно;
- **@events** перечень значений events;
- **@key** ключ по которому производилась корреляция;
- **@loglines** список объектов logline.

Добавление событий в функцию корреляции производится с помощью метода **feed**:

feed(event, key, logline, window=None)

Где:

- **event** (hashable) ключ в рамках которого будет считаться разница (например IP-адрес).
- **key** (hashable) ключ группировки (например имя пользователя).
- **logline** экземпляр logline.
- **windows** явное задание окна корреляции.

Пример:

```
# Обнаружение подключений с разных IP-адресов под одной учетной записью
# Объявление функции корреляции
login_chain = EventChain('12h', distinct_events=2)
@log_connection.fetch('#.vpn.#')
def handle logline(logline):
    if logline.event.subcategory == 'vpn_open':
       login_chain.feed(
           event=','.join(sorted(logline.src_ip)),
           key=logline.target.user.name,
           logline=logline
       \overline{\phantom{a}}
```
Удаление событий из функции корреляции производится с помощью метода **cancel**:

cancel(event, key)

Где:

**event** (hashable) — удаляемое значение. Если задано None будут удалены все значения для key.

•  $key$  (hashable) — ключ группировки.

Пример:

```
# Обнаружение подключений с разных IP-адресов под одной учетной записью
# Объявление функции корреляции
login_chain = EventChain('12h', distinct_events=2)
@log_connection.fetch('#.vpn.#')
def handle_logline(logline):
    if logline.event.subcategory == 'vpn_open':
       login_chain.feed(
           event=','.join(sorted(logline.src_ip)),
           key=logline.target.user.name,
           logline=logline
       \lambdaelif logline.event.subcategory == 'vpn_close':
       login_chain.cancel(
           event=','.join(sorted(logline.src_ip)),
           key=logline.target.user.name,
       \mathcal{L}
```
# Корреляция событий по шаблону (PatternMatcher)

Корреляция событий согласно шаблону появления типов событий в рамках временного окна.

Объявление функции корреляции:

```
PatternMatcher(
   delta,
   pattern,
   callback=None,
   regex=False,
   order_by='@epoch'
```
 $\mathcal{L}$ 

Где:

- delta  $(str)$  окно корреляции.
- pattern (list или str) требуемый шаблон для поиска.
- callback (callable или None) функция, вызываемая по завершению каждого временного окна. Если здесь передается None, то должен быть вызван метод register для регистрации функции обработки результатов.
- $regex (bool)$  трактовать pattern как регулярное выражение.
- order by  $(str)$  поле по которому выполнять сортировку входящих событий.

Функция-обработчик регистрируется с помощью метода register:

```
pattern = PatternMatcher('12h', ['4720'] + ['4726'], order_by="@timestamp")
@pattern.register()
def handle_matched(matched):
    print(matched)
```
Добавление событий в функцию корреляции производится с помощью метода **feed**:

```
feed(event, key, logline, window=None)
```
Где:

- **event** (hashable) ключ для передачи в шаблон.
- **key** (hashable) ключ группировки (например имя пользователя).
- **logline** экземпляр logline.
- **windows** явное задание окна корреляции.

Пример:

```
# Обнаружение последовательности событий
# Объявление функции корреляции
pattern = PatternMatcher('12h', ['4720'] + ['4726'], order_by="@timestamp")
@log_connection.fetch('#.microsoft.windows.os.system.#')
def handle_logline(logline):
    if logline.get("observer.event.id") in ['4720', '4726']
        key = logline.generate_key('target.user.id')
        pattern.feed(event=event_id, key=key, logline=logline)
```
Удаление событий из функции корреляции производится с помощью метода **cancel**:

cancel(event, key)

Где:

- **event** (hashable) удаляемое значение. Если задано None будут удалены все значения для key.
- <span id="page-17-0"></span>**key** (hashable) — ключ группировки.

## **Корреляция по отсутствию события в цепочке (EventTimer)**

Используется в случае если требуется обработка ситуации в которой после получения начального события не происходит получение завершающего события в течение заданного временного окна.

Объявление функции корреляции:

```
EventTimer(
    delta,
    start,
    end,
    callback=None,
    interval=30
)
```
Где:

- **delta** (str) окно корреляции.
- **start** (str) ключ начального события.
- **end** (str) ключ начального события.
- **callback** (*callable или None*) функция, вызываемая по завершению каждого временного окна. Если здесь передается None, то должен быть вызван метод register для регистрации функции обработки результатов.
- **interval** (int) интервал проверки (секунды).

Функция-обработчик регистрируется с помощью метода **register**:

```
event_timer = EventTimer('5m', start='full scan required', end='resolved')
@event_timer.register()
def handle_results(et_logline):
    print(et_logline)
```
Добавление событий в функцию корреляции производится с помощью метода **feed**:

```
feed(event, key, logline, window=None)
```
Где:

- **event** ключ для передачи в функцию корреляции.
- **key** ключ группировки (например имя пользователя).
- **logline** экземпляр logline.
- **windows** явное задание окна корреляции.

```
# Обнаружения отсутствия завершающего события
# Объявление функции корреляции
event_timer = EventTimer('5m', start='full scan required', end='resolved')
@log_connection.fetch('#.antivirus.antivirus.#')
def handle_logline(logline):
    key = logline.generate_key(
        'initiator.host.hostname',
        'initiator.host.ip',
        'initiator.host.fqdn',
        'initiator.user.name',
        'target.threat.name',
        'target.file.path'
```

```
event_timer.feed(
    logline.get('reaction.status'),
    key,
    logline
    \mathcal{L}
```
Удаление событий из функции корреляции производится с помощью метода cancel:

cancel(event, key)

Где:

- event удаляемое значение. Если задано None будут удалены все значения для key;
- <span id="page-19-0"></span>• key - ключ группировки.

# Руководство по работе с динамическими табличными списками RVS (Rapid Value Store)

Для начала нужно определить коннектор к RVS, для этого используем:

my\_collection = RVS(collection\_name, index[optional])

- collection\_name str содержащий название коллекции, например "loglines"
- index str содержащий название индекса(обязательного уникального поля), например "id", "ip" [не обязательное поле]

Далее используем созданное подключение для управления коллекцией:

my\_collection.get(pattern[optional]) - получить первый документ в коллекции

• pattern - json содержащий условие по которому проводится поиск в формате json, например {"ip":"1.1.1.1"}[не обязательное поле]

получить все документы в коллекции - my\_collection.get\_all(pattern[optional])

• pattern - json содержащий условие по которому проводится поиск в формате json, например {"ip":"1.1.1.1"}[не обязательное поле]

поместить документ в коллекцию - my\_collection.set(document[json])

• document - json содержащий документ, который вы хотите добавить в коллекцию в формате json, например {"ip":"1.1.1.1"}

поместить документ в коллекцию с TTL - my\_collection.set\_with\_ttl(document[json],  $tt1[int])$ 

- document ison содержащий документ, который вы хотите добавить в коллекцию в формате json, например {"ip":"1.1.1.1"}
- ttl int количество секунд, через которое документ будет удален из коллекции, например 60

добавить индекс в коллекцию - my\_collection.add\_index(index[str])

• index - str содержащий название индекса(обязательного уникального поля), например "id", "ip"

показать все открытые коллекции - my\_collection.list()

отчистить коллекцию от документов(сохранив индексацию) my\_collection.clear(pattern[optional])

pattern - json содержащий условие по которому проводится отчитстка (ВСЕ поля подходящие под данный фильтр будут удалены) json, например {"ip":"1.1.1.1"}[не обязательное поле]

удалить один элемент по фильтру (сохранив индексацию) - my\_collection.remove(pattern)

pattern - json содержащий условие по которому проводится удаление (ПЕРВЫЙ найденный элемент) json, например {"ip":"1.1.1.1"}

удалить коллекцию - my\_collection.drop()

подсчет количества элементов по фильтру (или всчех элементов в коллекции) my\_collection.count(pattern[optional]) -

 $\bullet$  pattern - json содержащий фильтр, например {"ip":"1.1.1.1"}

обновить запись по фильтру - my\_collection.update(pattern)

•  $partern - ison coqepxau, and then p, an upu, e''ip''$ :"1.1.1.1"}

обновить все записи по фильтру - my\_collection.update\_all(pattern, data)

 $\bullet$  pattern - json содержащий фильтр, например {"ip":"1.1.1.1"}